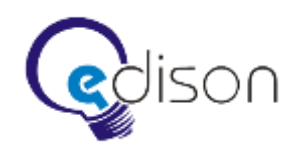

**Приложение №1 к Плану тестирования. Задание на тестирование подключаемой библиотеки eLib**

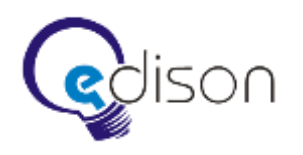

Настоящее задание является приложением к Плану тестирования системы клиент-серверной системы. Необходимо проводить разработку тестирующего кода в соответствии с Планом тестирования. Все работы по данному заданию разделить на следующие части:

- Рефакторинг существующего кода с целью улучшения тестируемости кода.
- Разработка шаблона для реализации блока тестов.
- Разработка модульных (unit) тестов eLib.
- Разработка оценочных тестов eLib.

## 1. РЕФАКТОРИНГ eLIB

Для обеспечения качественного автоматического unit-тестирования еще до начала его проведения необходим тестоориентированный код. При одновременной создании разработчиком класса вместе с тестами это условие выполняется сразу. В ситуации, когда Unit-тесты разрабатываются после кода необходим рефакторинг. С целью увеличения тестируемости компонента провести переработку кода по следующим направлениям:

- $1.1.$ Убрать лишние устаревшие методы.
- $1.2.$ Выделить работу со словарем в отдельный класс, который можно будет тестировать отдельно.
- $1.3.$ Использовать объектно-ориентированную  $C++$ **ПРИВЯЗКУ.** предоставляемую. вместо функциональноориентированной С-привязки, которая используется сейчас.
- $1.4.$ Избавиться от глобальных функций, нарушающих принцип объектно-ориентированного программирования. Всю логику перенести непосредственно в методы класса.
- $1.5.$ Не производить открытие документа в каждом методе.
- $1.6.$ Функции по работе с индексными файлами преобразовать либо в отдельный класс (классы), либо в приватные методы существующего класса. Это опять же позволит их тестировать.
- 1.7. Необходимо сделать хотя бы минимальные комментарии к каждому методу и принципу ее функционирования и использования, поскольку с этим кодом начинается групповая работа.

## 2. РАЗРАБОТКА ШАБЛОНА ДЛЯ РЕАЛИЗАЦИИ БЛОКА ТЕСТОВ

Минимальным заданием автоматизированного тестирования является блок тестов. Блок тестов реализуется как отдельный исполняемый файл, который может содержать модульные, интеграционные, нагрузочные и т.п. тесты.

Необходимо разработать проект-шаблон блока модульных тестов для класса или группы классов одного компонента. Необходимо сделать это на примере eLib.

Использовать для этих целей надлежит специализированные классы модульного (unit) тестирования, что включает в себя классы unit-тестов, списки и шаблоны данных. Для модульного тестирования eLib используется AutoTestLib.

Данный шаблон представляет собой консольное приложение, которое выводит результаты в stdout, чтобы иметь возможность перенаправить их в другое место.

Важно выводить результаты тестирования по каждому тесту сразу по мере поступления данных, чтобы иметь возможность отлавливать фатальное завершение блока тестов. Исключения в работе также должны записываться в stdout.

## 3. РАЗРАБОТКА МОДУЛЬНЫХ (UNIT) ТЕСТОВ eLIB

Создается проект консольное приложение, в которое включаются исходные файлы. Тестироваться должен каждый класс. Для каждого метода тестируемого класса (либо для некоторой группы методов, если они работают в связке) создается отдельный тестирующий класс, в котором для каждого варианта развития событий (включая ошибочные варианты) создается отдельный тестирующий метод. При написании тестирующих методов необходимо придерживаться идеологии «тестов, ориентированных на данные». Необходимо провести тестирование с 10-й различными наборами данных. Наборы не изменяются.

Все тестовые классы запускаются в консольном приложении через единый каркас и выводят результат в соответствии с шаблоном, разработанным ранее.

Контрольный пример должен иметь понятное лаконичное описание, которое является его документацией и присутствует в отчете о тестировании.

Общие правила.

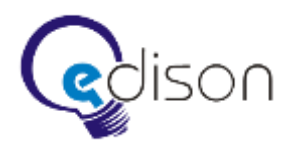

• Необходимо тестировать правильное объявление и квалификаторы каждого класса. Для этого тестирующий код должен создать объект класса.

- Необходимо проводить тестирование успешного (наличия функции) завершения метода.
- Необходимо проверять возможность изменения каждого свойства в допустимом диапазоне.
- Необходимо тестировать каждый метод и свойство, таким образом обеспечивается покрытие структуры.

• Необходимо писать тест на каждый возможный ошибочный вариант поведение метода и использования свойств.

• Необходимо тестировать необходимые взаимосвязи классов в рамках необходимого наследования, полиморфизма, процедур вызова и т.п.

## 4. РАЗРАБОТКА ОЦЕНОЧНЫХ ТЕСТОВ РАБОТЫ eLIB

В связи с тем, что eLib использует много стороннего кода, необходимо провести дополнительно тестирование методом «черного ящика».

Необходимо экспертное тестирование качественных показателей работы eLib, которое также провести с 10-ю исходными наборами данных. Для определения средних значений используется 100 однотипных вызовов метода. Экспертные границы производительности устанавливаются с большим запасом, чтобы не вызывать ложных ошибок прогонки.

Правила.

• Требуется проверка факта, генерации эталонного элемента и сравнения хеша сгенерированного элемента с эталонным хешем.

• Требуется проверка результатов поиска, сравнение с эталонным значением.

- $\bullet$  ...
- $\bullet$  ...
- $\bullet$

• Требуется определение времени выполнения каждого метода (полезной функции) и сравнение его с экспертным показателем. Тест неудачен, если время обработки намного больше.

• Требуется определение пикового расхода памяти за цикл и сравнение с эталонным расходом. Тест неудачен, если расход намного больше.

• Требуется подтверждение, факта отсутствия утечек памяти в каждом методе.